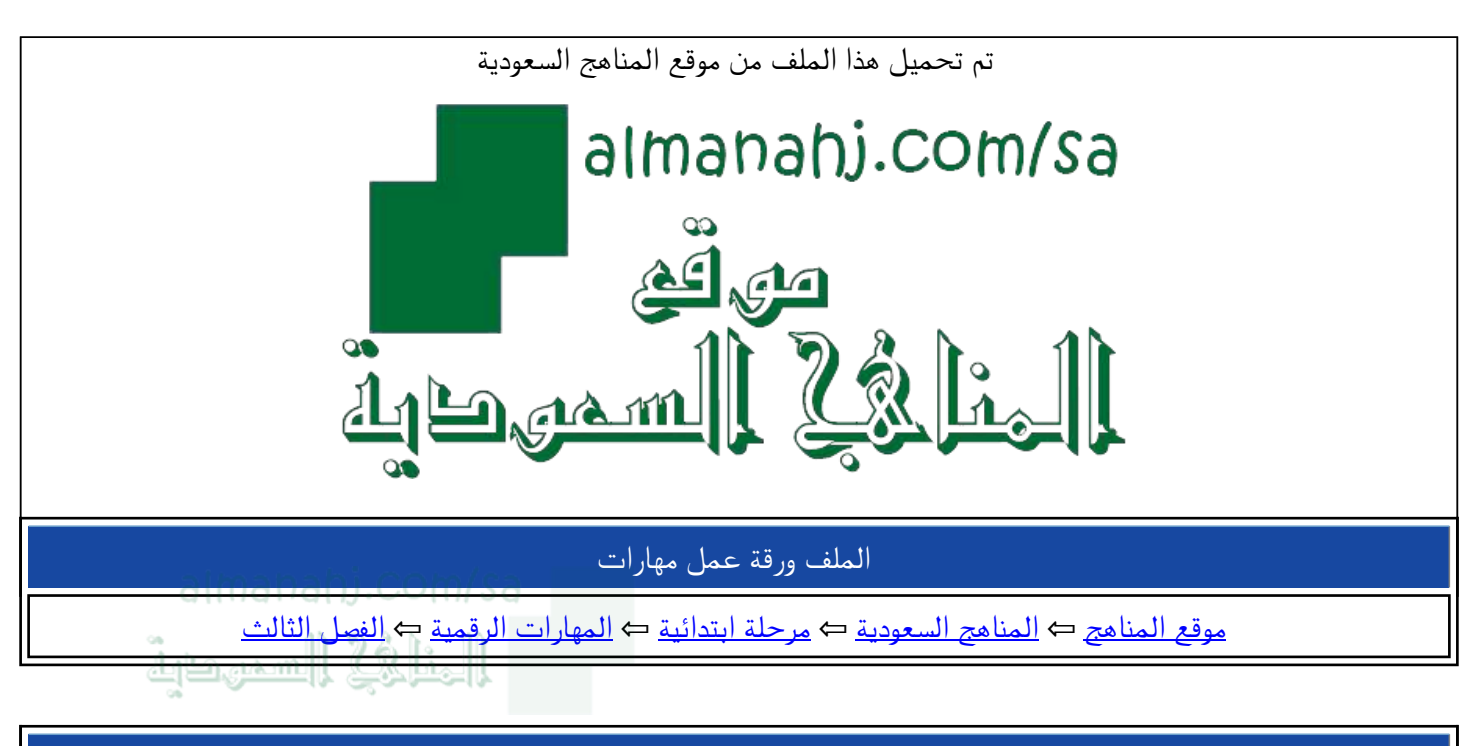

الملف ورقة عمل مهارات

موقع المناهج ← المناهج السعودية ← مرحلة ابتدائية ← المهارات الرقمية ← الفصل الثالث

المزيد من الملفات بحسب مرحلة ابتدائية والمادة المهارات الرقمية في الفصل الثالث

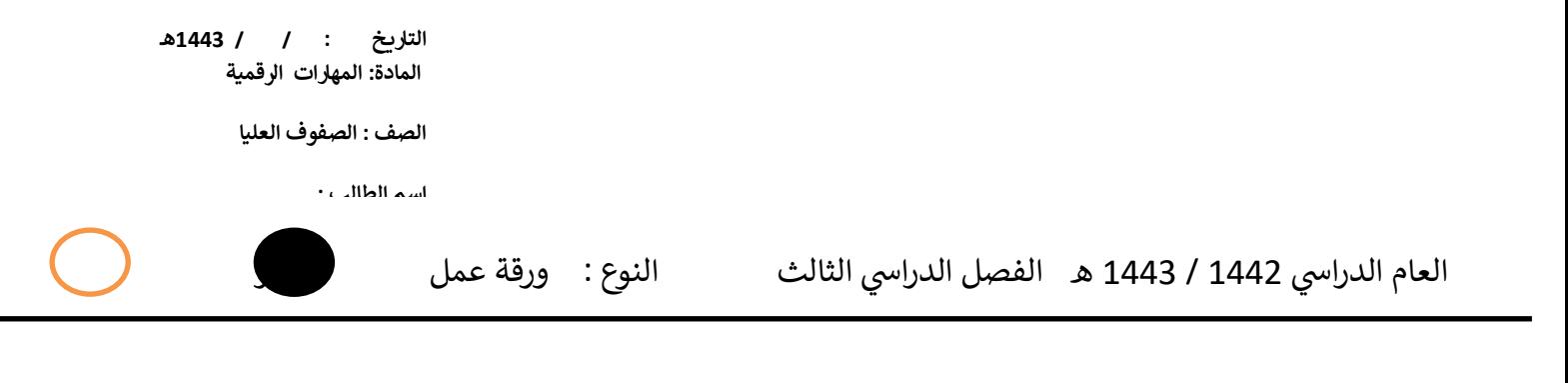

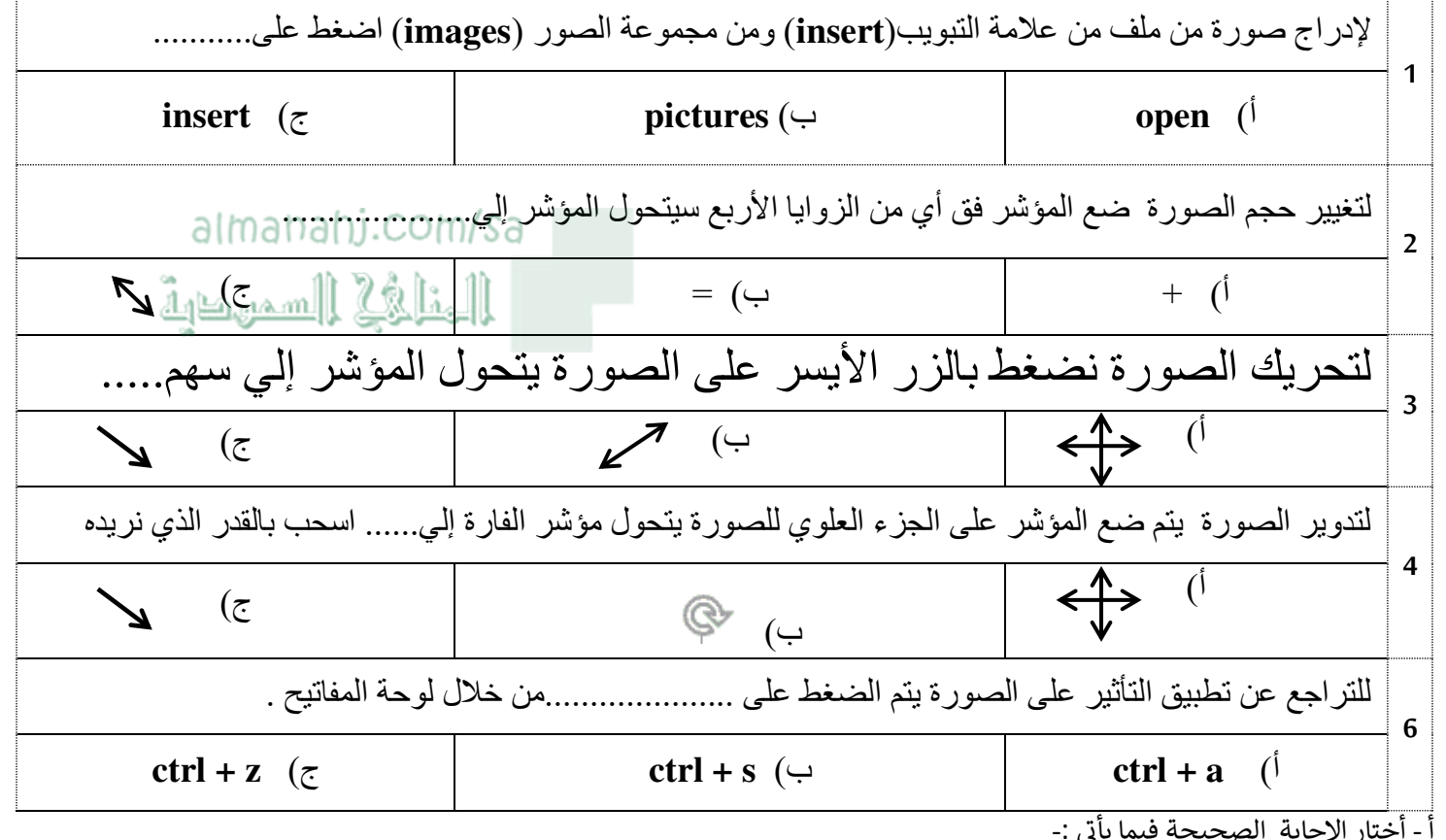

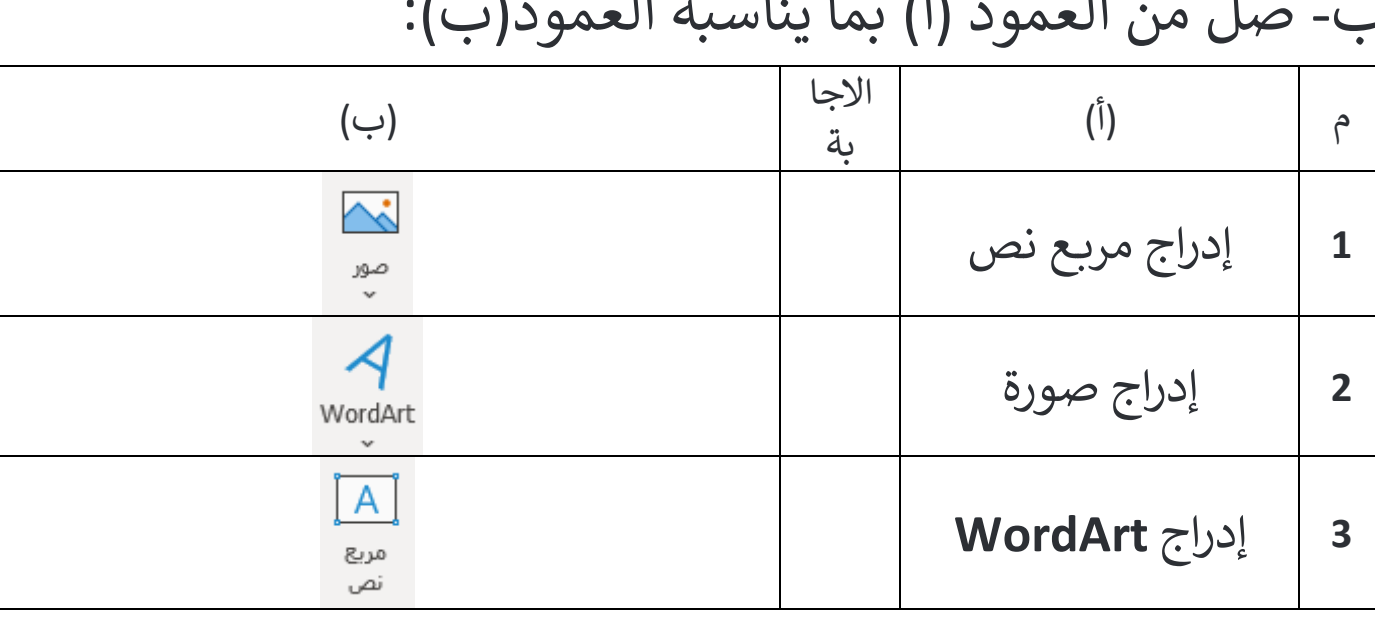

 $f_1$  $\mathbf{L}$  $\overline{1}$  $\overline{11}$  $\mathbf{I}$  $\div$